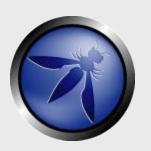

## Cross-Site Request Forgery: Danger, Detection, and Defenses

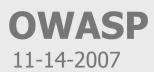

**Aspect Security, Inc.** eric.sheridan@aspectsecurity.com

Copyright © The OWASP Foundation Permission is granted to copy, distribute and/or modify this document under the terms of the OWASP License.

## The OWASP Foundation <a href="http://www.owasp.org">http://www.owasp.org</a>

#### **Overview**

- < Discussion of the "Same Origin Policy"
- < Overview of the "Sleeping Giant"
- < The Introduction of
  - 4 2 New OWASP Tools
  - 4 A Series of New WebGoat Labs
- < Enterprise CSRF Mitigation Strategy

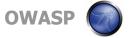

## The Browser "Same Origin" Policy

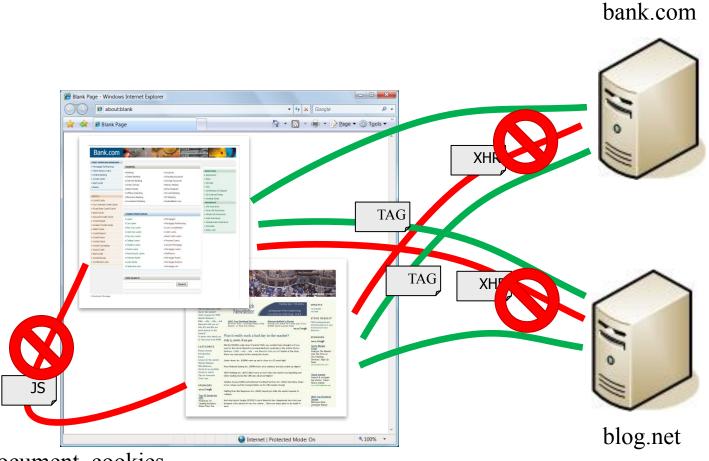

document, cookies

## **Cross-Site Request Forgery**

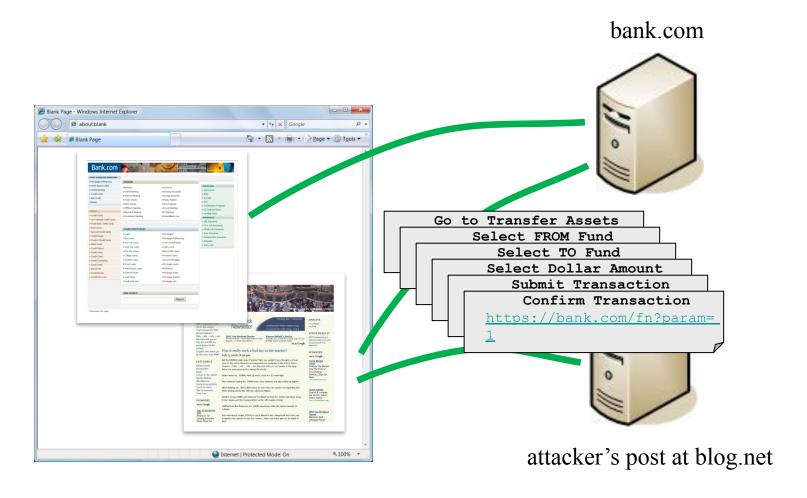

#### **How Does CSRF Work?**

#### < Tags

```
<img src="https://bank.com/fn?param=1">
<iframe src="https://bank.com/fn?param=1">
<script src="https://bank.com/fn?param=1">
```

#### < Autoposting Forms

#### < XmlHttpRequest

4 Subject to same origin policy

#### **Credentials Included**

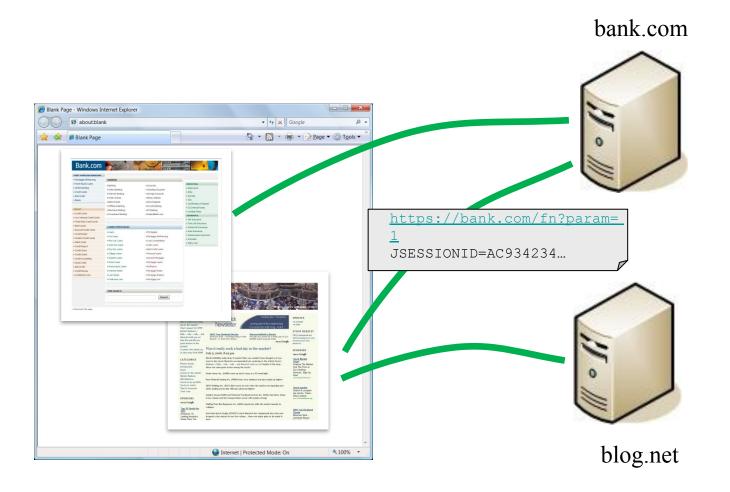

#### **New Tool: OWASP CSRFTester**

## < Test your applications for CSRF

- 4 Record and replay transactions
- 4 Tune the recorded test case
- 4 Run test case with exported HTML document

#### < Test case alternatives

- 4 Auto-Posting Forms
- 4 Evil iFrame
- 4 IMG Tag
- 4 XMLHTTPRequest
- 4 Link

#### **DEMO: OWASP CSRFTester**

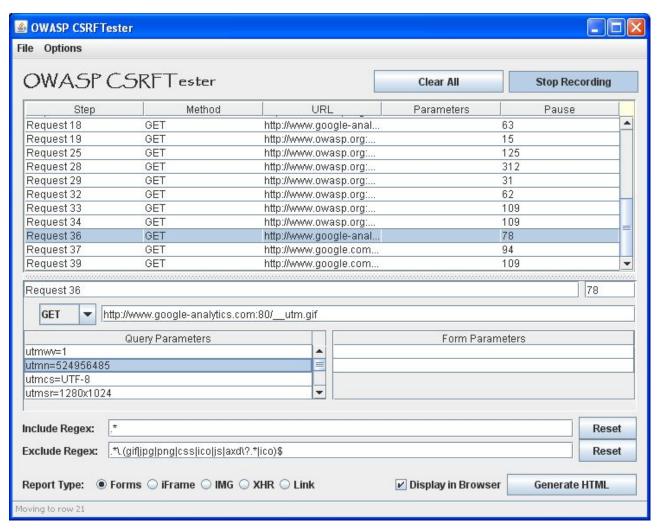

#### What Can Attackers Do with CSRF?

- < Anything an authenticated user can do
  - 4 Click links
  - 4 Fill out and submit forms
  - 4 Follow all the steps of a wizard interface
- < No restriction from same origin policy, except...
  - 4 Attackers cannot read responses from other origins
  - 4 Limited on what can be done with data
- < Severe impact on accountability
  - 4 Log entries reflect the actions a victim was tricked into executing

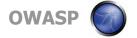

## **Using CSRF to Attack Internal Pages**

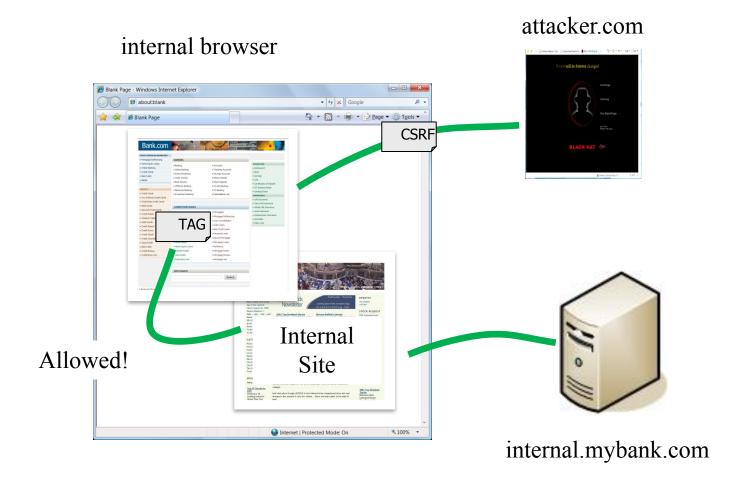

## Misconceptions – Defenses That Don't Work

## < Only accept POST

- 4 Stops simple link-based attacks (IMG, frames, etc.)
- 4 But hidden POST requests can be created with frames, scripts, etc...

#### < Referer checking

- 4 Some users prohibit referers, so you can't just require referer headers
- 4 Techniques to selectively create HTTP request without referers exist

## < Requiring multi-step transactions

4 CSRF attack can perform each step in order

## < URL Rewriting

4 General session id exposure in logs, cache, etc.

None of these approaches will sufficiently protect against CSRF!

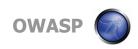

#### **New Tool: OWASP CSRFGuard 2.0**

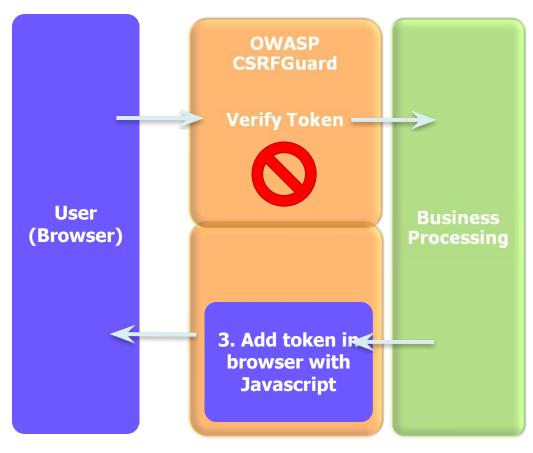

- < Adds token to:
  - 4 href attribute
  - 4 src attribute
  - 4 hidden field in all forms
- < Actions:
  - 4 Log
  - 4 Invalidate
  - 4 Redirect

http://www.owasp.org/index.php/CSRFGuard

#### **DEMO: OWASP CSRFGuard 2.0**

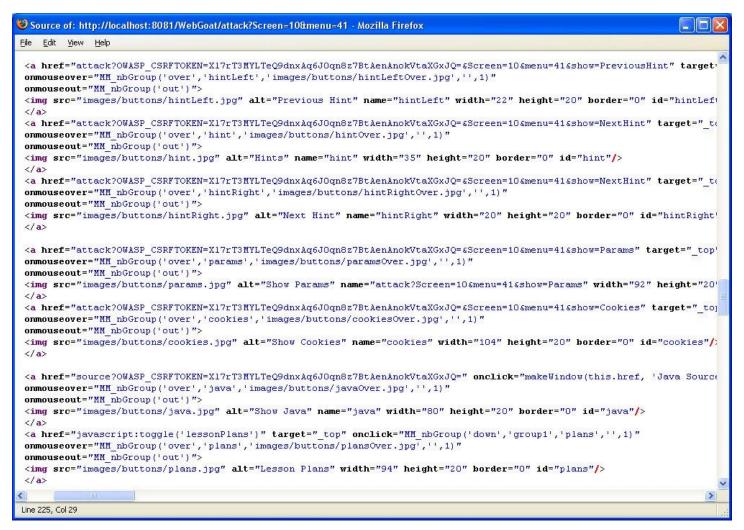

## **Similar Implementations**

- < PHP CSRFGuard
  - 4 PHP Implementation of CSRFGuard
  - 4 <a href="http://www.owasp.org/index.php/PHP">http://www.owasp.org/index.php/PHP</a> CSRF Guard
- < JSCK
  - 4 PHP & JavaScript implementation
  - 4 <a href="http://www.thespanner.co.uk/2007/10/19/jsck/">http://www.thespanner.co.uk/2007/10/19/jsck/</a>

## **DEMO: Cross-Site Scripting vs. CSRFGuard**

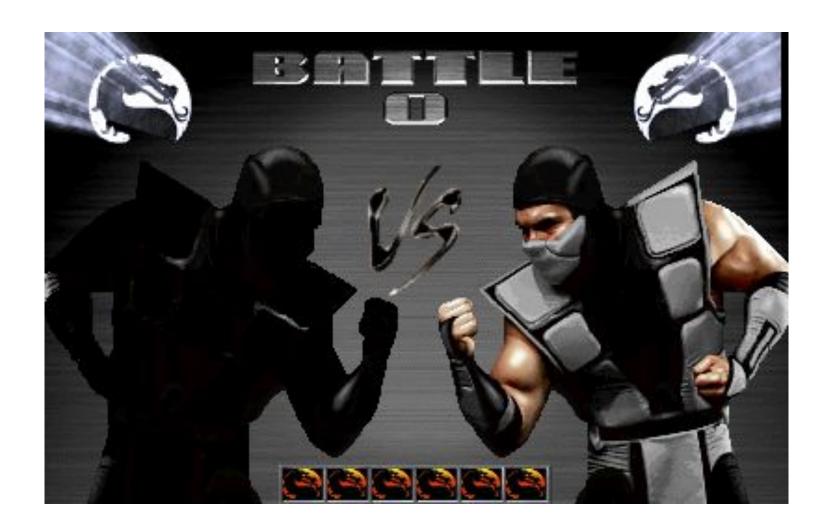

## **Enterprise CSRF Mitigation Strategy**

< Balance Between Security, Usability, and Cost

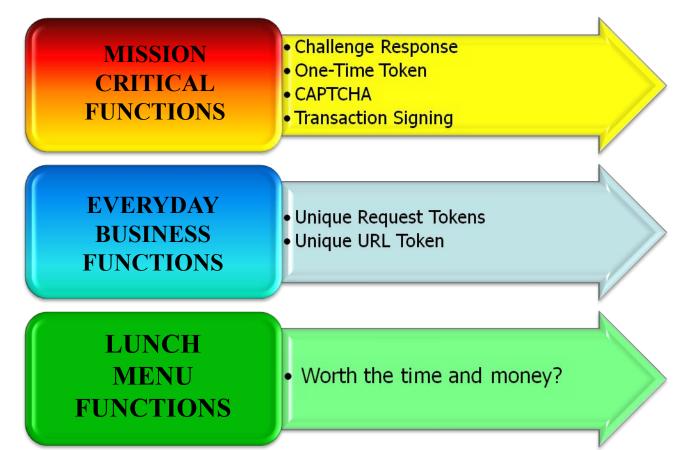

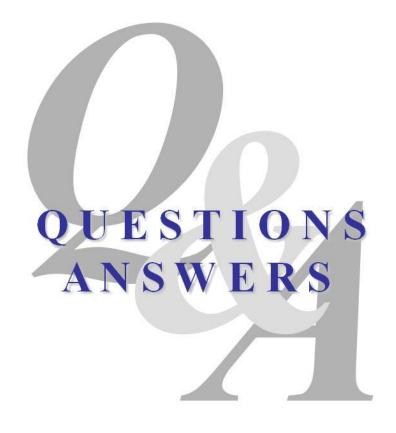

http://www.owasp.org/index.php/Cross-Site\_Request\_Forgery

http://www.cgisecurity.com/articles/csrf-faq.shtml

http://www.darkreading.com/document.asp?doc\_id=107651&WT.svl=news1\_2

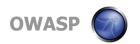

## **Extra: How Widespread Are CSRF Holes?**

- < Very likely in most web applications
  - 4 Including both intranet and external apps
  - 4 Including Web 1.0 and Web 2.0 applications
  - 4 Any function without specific CSRF defenses is vulnerable
- < How do victims get attacked?
  - 4 Victim simply opens an infected webpage, HTML file, or email
  - 4 Single Sign On (SSO) extends "authenticated user"
- < CSRF recently found in 8 security appliances
  - 4 Including CheckPoint

#### **Extra: Real World CSRF Examples**

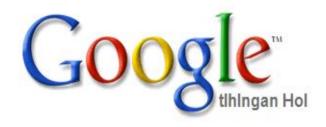

<iframe style="display:none"
src="http://www.google.com/setpre
fs?hl=xx-klingon&amp;submit2=Save
%20Preferences%20&amp;prev=http:/
/www.google.com/&q=&submit=
Save%20Preferences%20"></iframe>

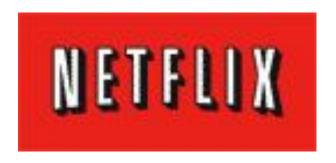

# <img src=http://www.netflix.com/AddTo Oueue?</pre>

movieid=70011204 width="1"
height="1" border="0">

#### **Extra: CSRF Defenses**

- < CAPTCHA
  - 4 Attacker must know CAPTCHA answer
  - 4 Assuming a secure implementation
- < Re-Authentication
  - 4 Password Based
    - Attacker must know victims password
    - If password is known, then game over already!
  - 4 One-Time Token
    - Attacker must know current token
    - Very strong defense!
- < Unique Request Tokens
  - 4 Attacker must know unique request token for particular victim for particular session
  - 4 Assumes token is cryptographically secure and not disclosed.
    - /accounts?auth=687965fdfaew87agrde ...

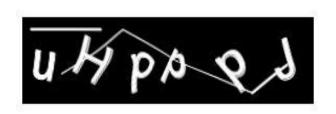

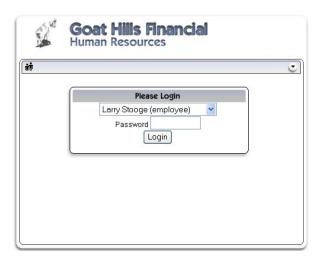